## JA共済があなたのスマホへ

## WebG7イページ

「もっと身近で、もっと便利で、もっと安心・満足いただける」JA共済でありたい。 みなさまとつながり、おー人おひとりに寄り添ったサービスをお届けしたい。 そういった想いから生まれた新たなサービスが「Web マイページ」です。

みなさまとJA 共済がワンタッチでつながる。 もしものときの連絡もアプリから! くらしに役立つコンテンツが満載!

心人共活力

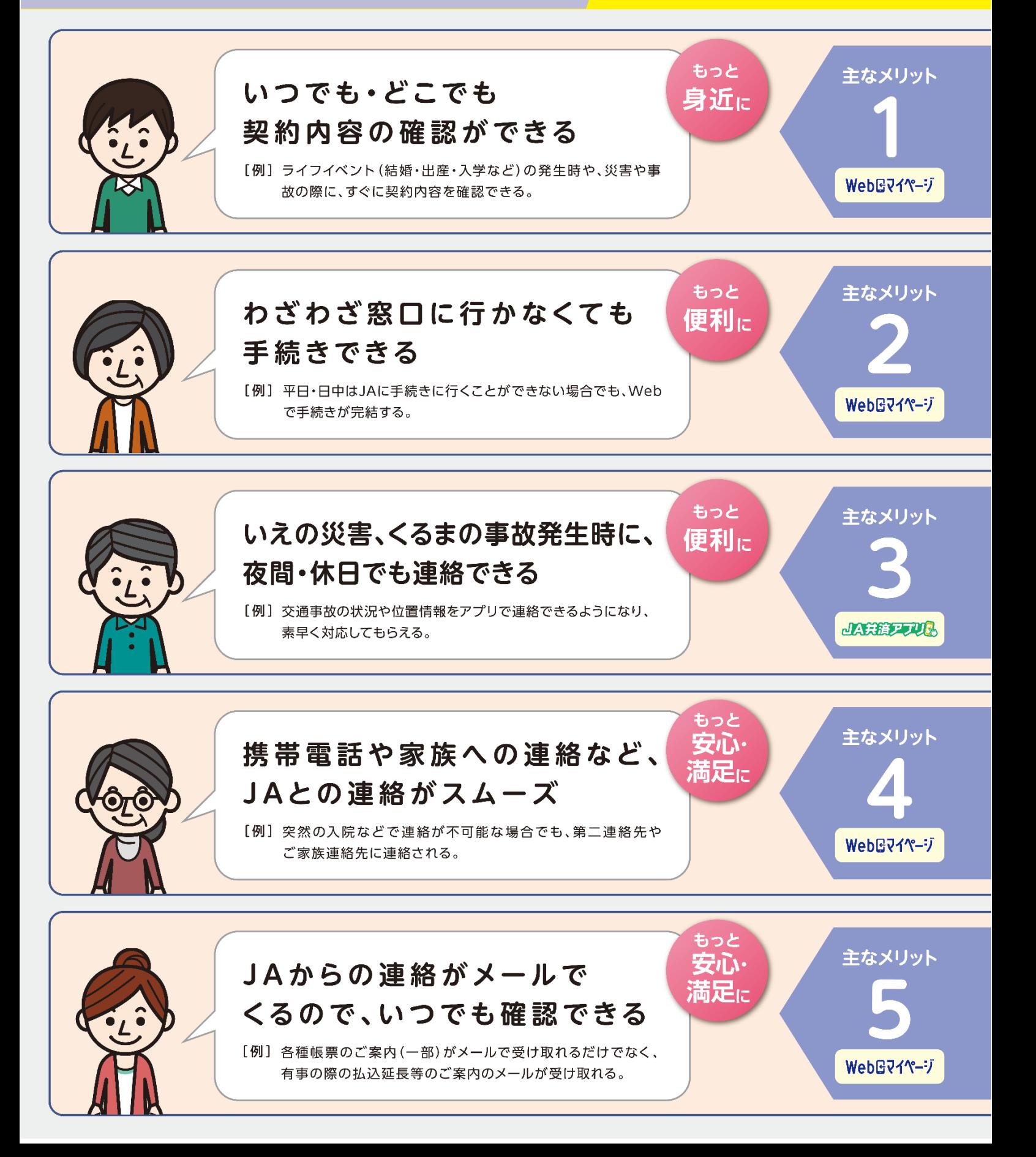

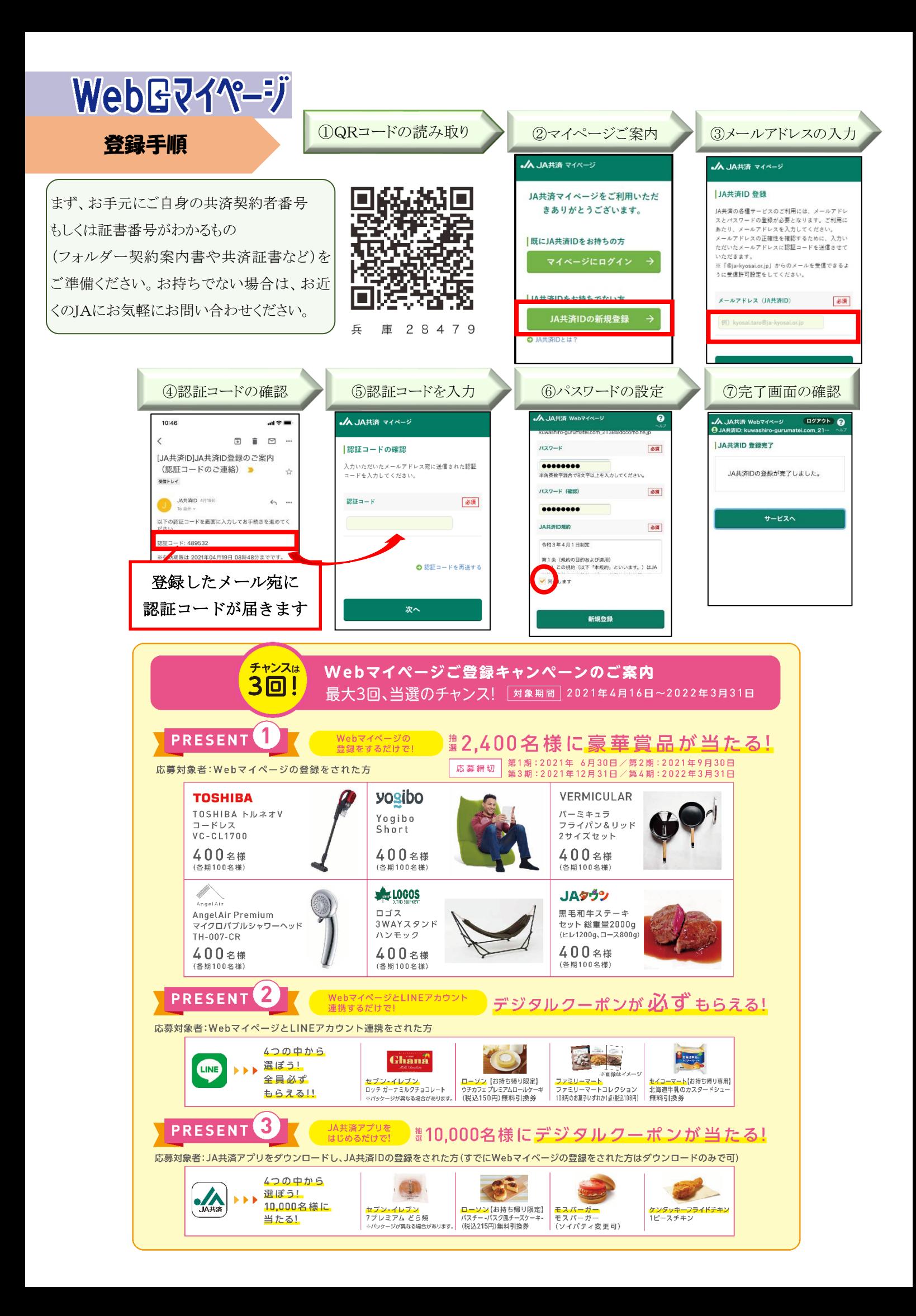